# **Setup Steps for Physicians and Nurse Practitioners in PAS PROVINCIAL ATTACHMENT SYSTEM**

## **Log Into the PAS**

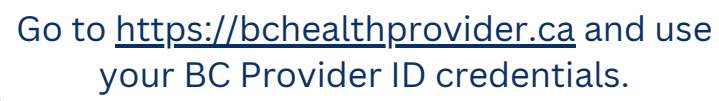

**Clinic & Provider Registry** Ensure you are added to all relevant clinics. Don't see your clinic on the home page? Contact your Director to get them to add you.

**1**

**3**

**5**

### **Update Panel Preferences**

**2**

**4**

Update whether or not you are accepting new patients, and the number of requests you are willing to receive.

### **Update Your Profile**

Update your gender and add any languages that you speak in your practice.

### **Share Panel Preferences**

If applicable, share your panel preferences and panel management with another member of your clinic, like an MOA.